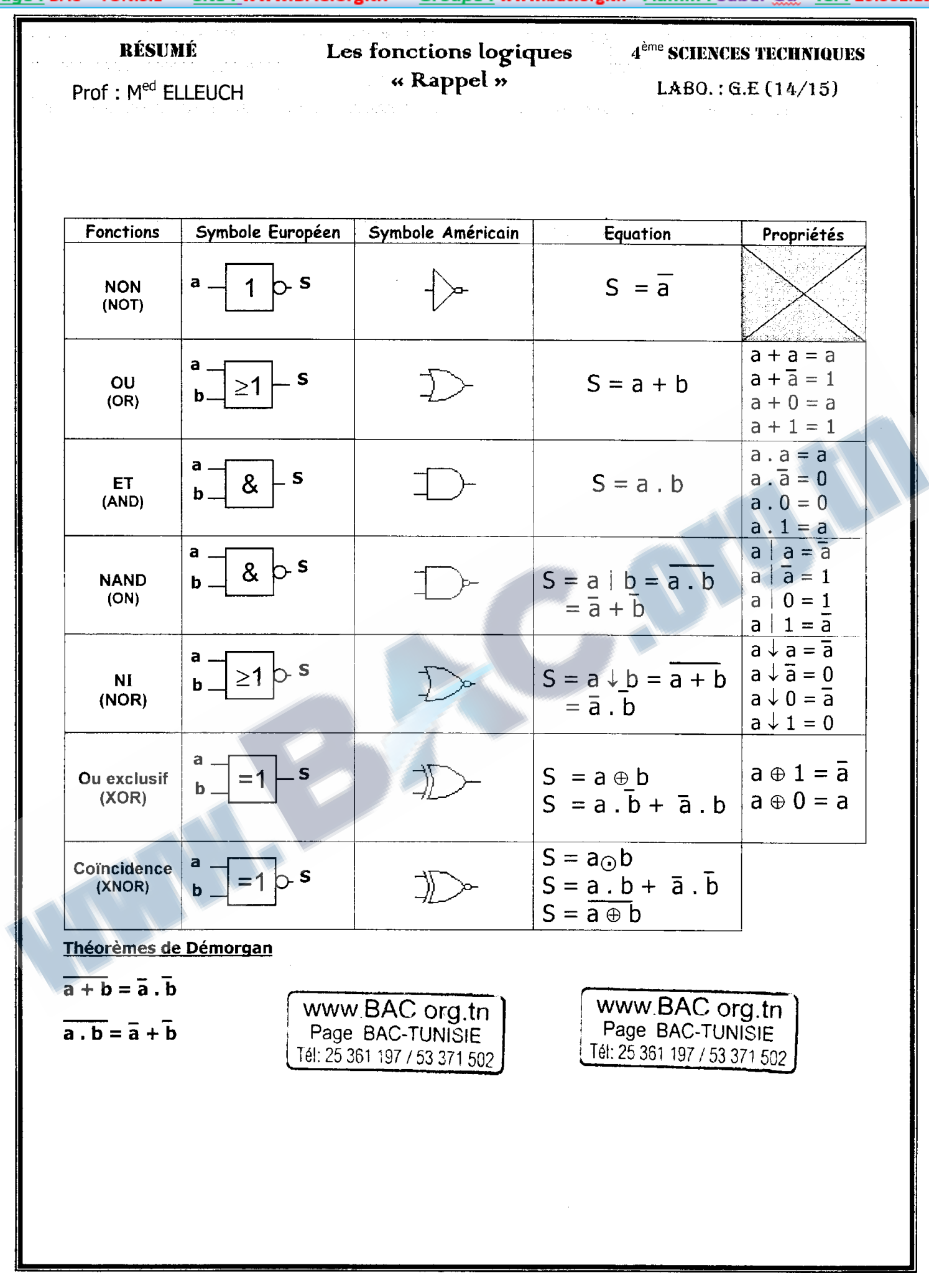

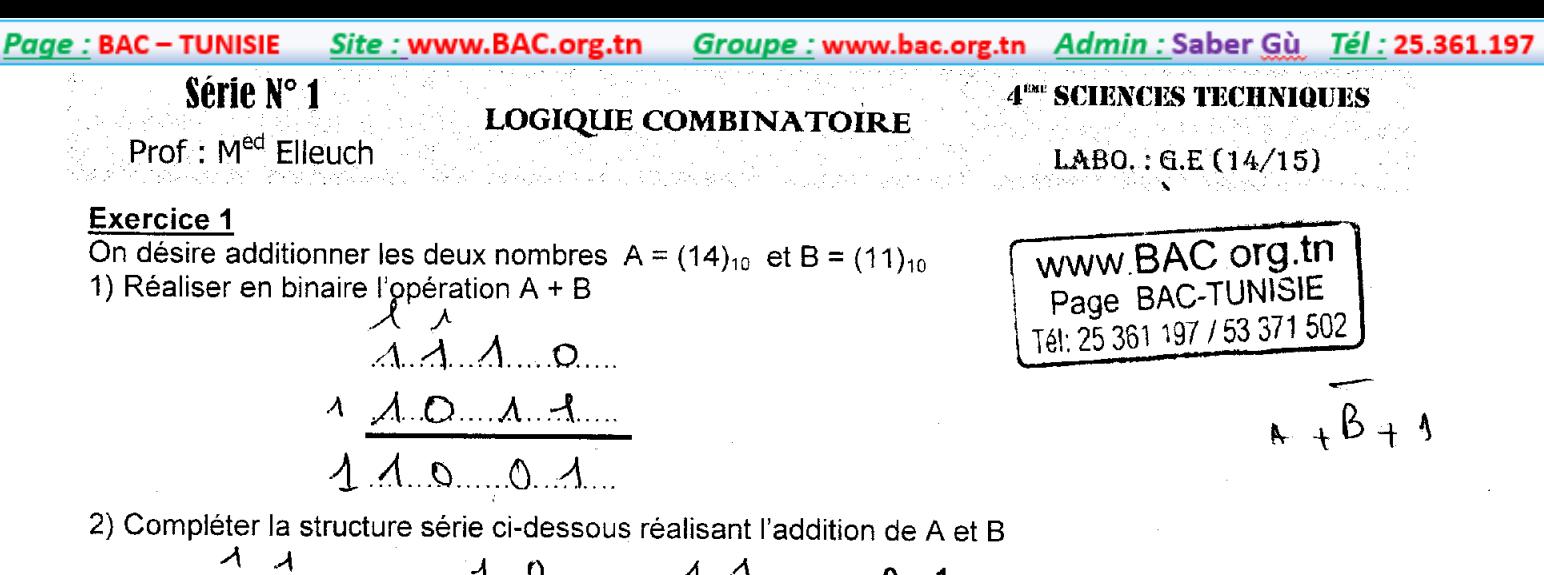

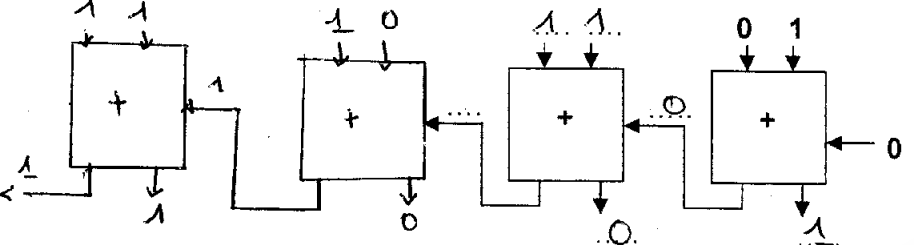

3) Compléter les liaisons nécessaires pour réaliser l'opération précédente avec le circuit intégré 7483 Encercler les LED allumées.

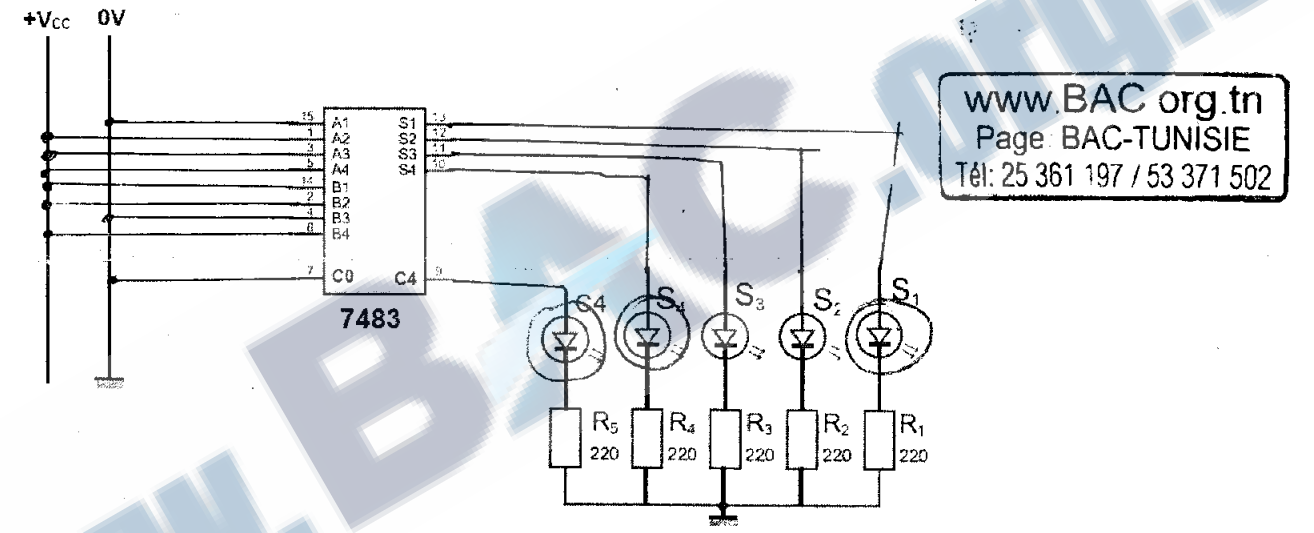

Le C.I 7483 est un additionneur de deux nombres à 4 bits composé de 4 additionneurs complets mis en cascade et disposant chacun de 3 entrées (A<sub>i</sub>, B<sub>i</sub> et C<sub>i</sub>) et de 2 sorties (S<sub>i</sub> et C<sub>i+1</sub>). S<sub>i</sub>: somme C<sub>i+1</sub>: retenue sortante  $A_i$  et B<sub>i</sub>: 2 bits à additionner - C<sub>i</sub>: retenue entrante

a) Sachant que  $S_i = C_i \oplus (A_i \oplus B_i)$  et  $C_{i+1} = C_i (A_i \oplus B_i) + A_i B_i$ , compléter alors le logigramme de l'additionneur complet.

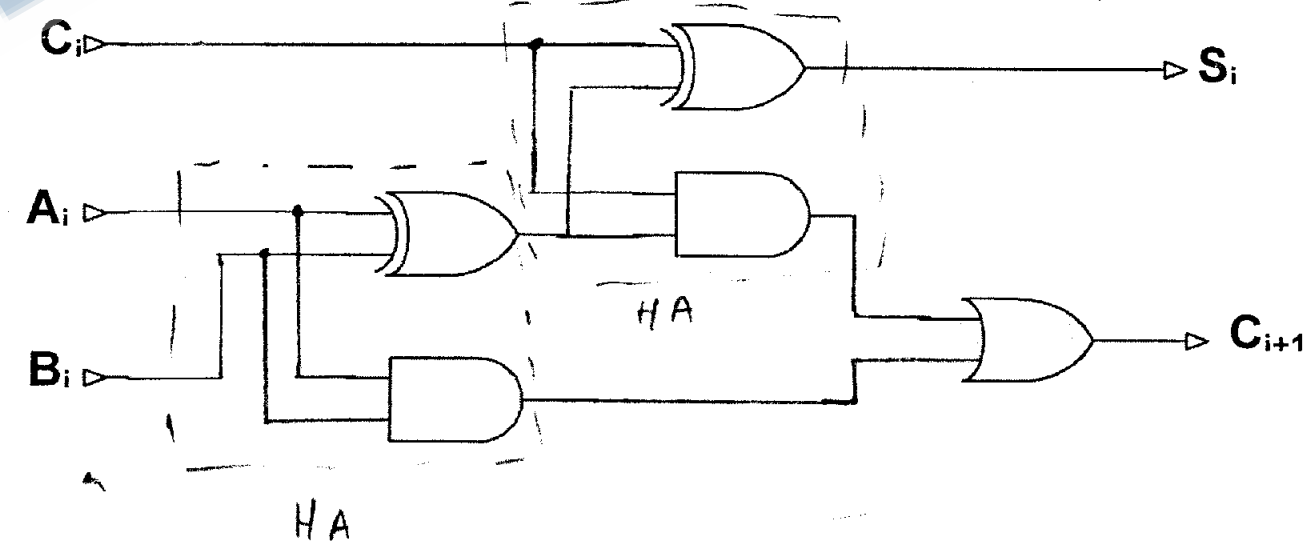

 $1/5$ 

## Exercice N° 4

On désire réaliser un circuit combinatoire capable de recevoir à l'entrée deux nombres binaires A et B chacun à 1 bit (A =  $a_0$  et B =  $b_0$ ), et fournir à sa sortie la Somme S =  $a_0 + b_0$  et une retenue R ou la Soustraction  $S = a_0 - b_0$  et un report R sélectionner par une entrée X tel que.

 $Si X = 1$ Somme  $\Rightarrow$  $Si X = 0$ Soustraction  $\Rightarrow$ 

1- Compléter la table de vérité

2- Ecrire les équations simplifiées de S et R

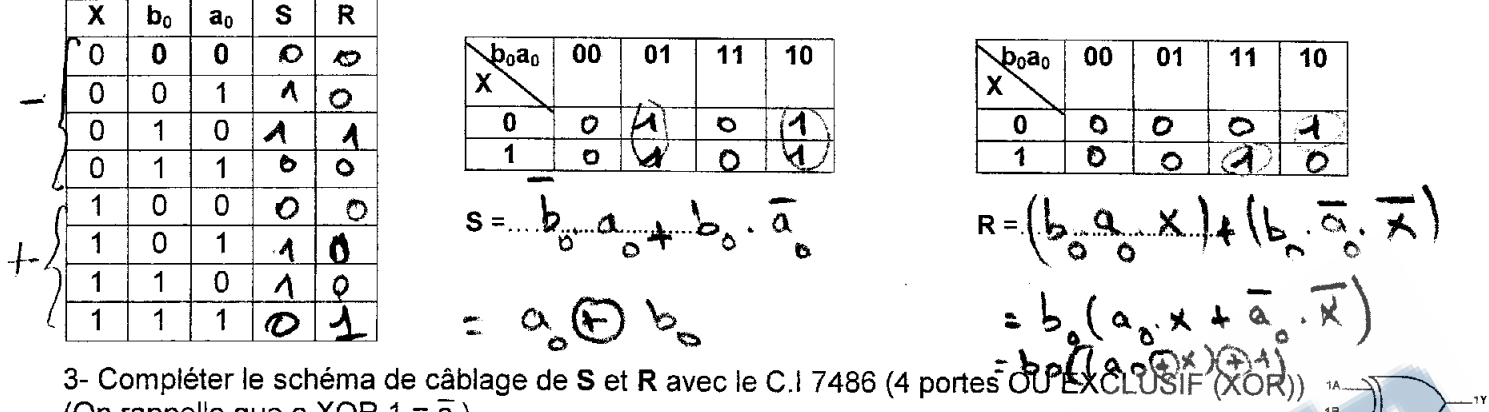

(On rappelle que a XOR  $1 = \overline{a}$ )

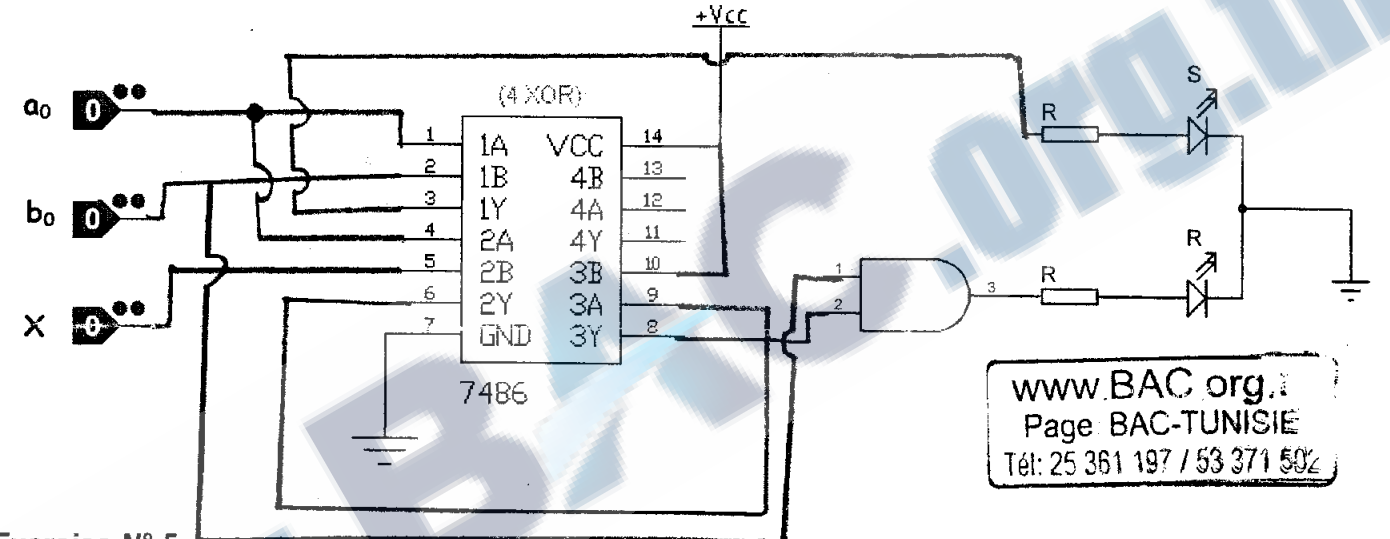

## **Exercice N° 5**

Le logigramme incomplet suivant représente un additionneur BCD réalisé autour de deux circuits intégrés 7483 (binaire). A :A<sub>3</sub>A<sub>2</sub>A<sub>1</sub>A<sub>0</sub> et B :B<sub>3</sub>B<sub>2</sub>B<sub>1</sub>B<sub>0</sub> sont des représentations codées en BCD

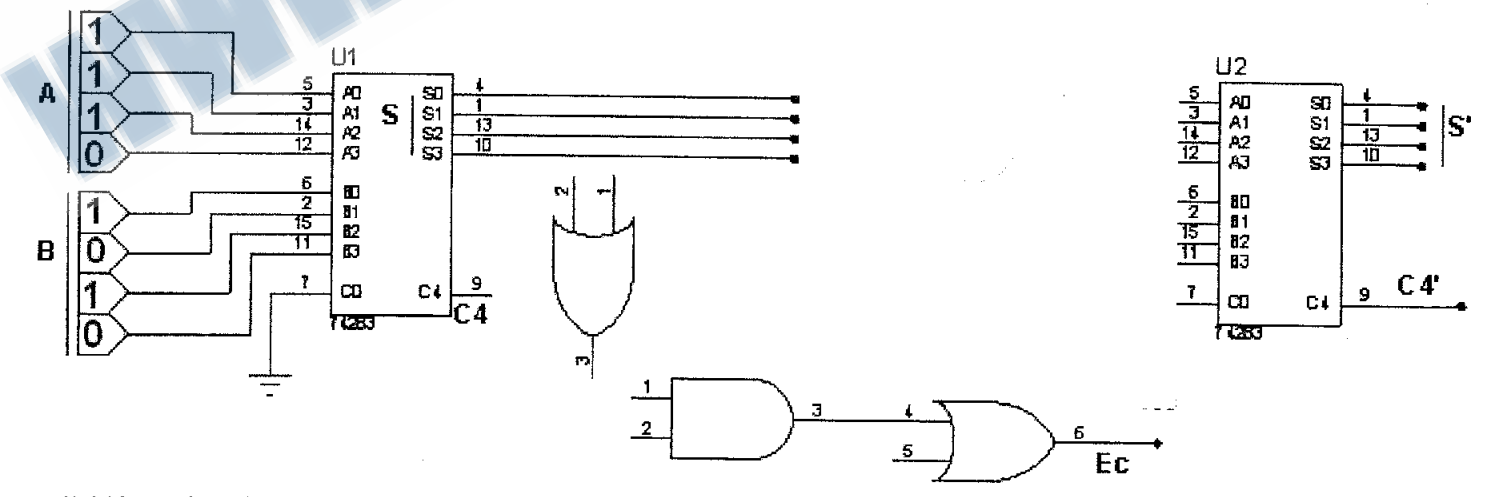

1) L'équation de correction de l'additionneur BCD (représenté par le circuit ci-dessus) est donnée par :  $Ec = C4 + S1S3 + S2S3$ 

## Page : BAC – TUNISIE Site : www.BAC.org.tn Groupe : www.bac.org.tn Admin : Saber Gù Tél : 25.361.197

b) La figure suivante représente le schéma logique de la sortie S0 du circuit intégré 7483

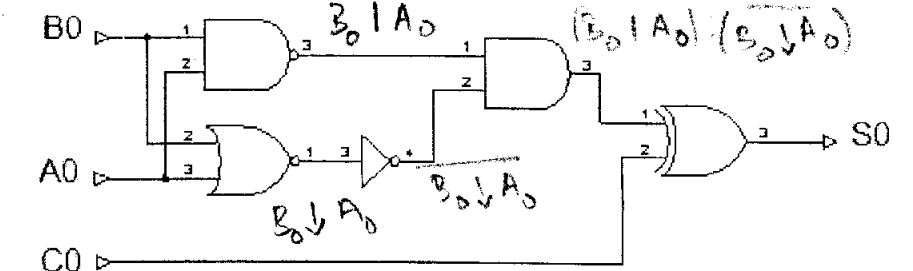

 $\cdot$  > Écrire l'équation de S0 en utilisant les opérateurs donnés au schéma logique.

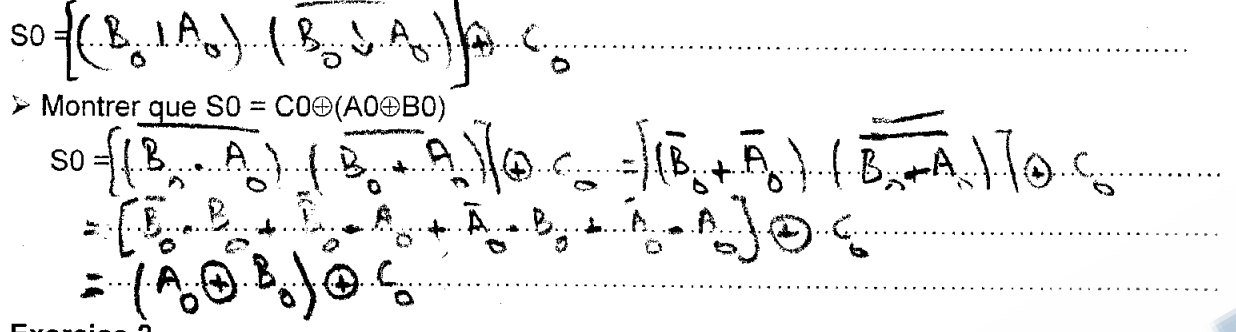

## **Exercice 2**

Soit C<sub>2</sub>(A) le complément à deux d'un nombre binaire « A » sur 4 bits. 1) Cocher la réponse correcte :

 $C_2(A) = \overline{A} + 1$  $C_2(A) = \overline{A}$  $C_2(A) = \overline{A} + 2$ 

2) Compléter le schéma de câblage suivant permettant d'obtenir le complément à 2 de A sur un format à 4 bits en utilisant des opérateurs logiques NON et le circuit intégré 7483 (Additionneur binaire à 4 bits).

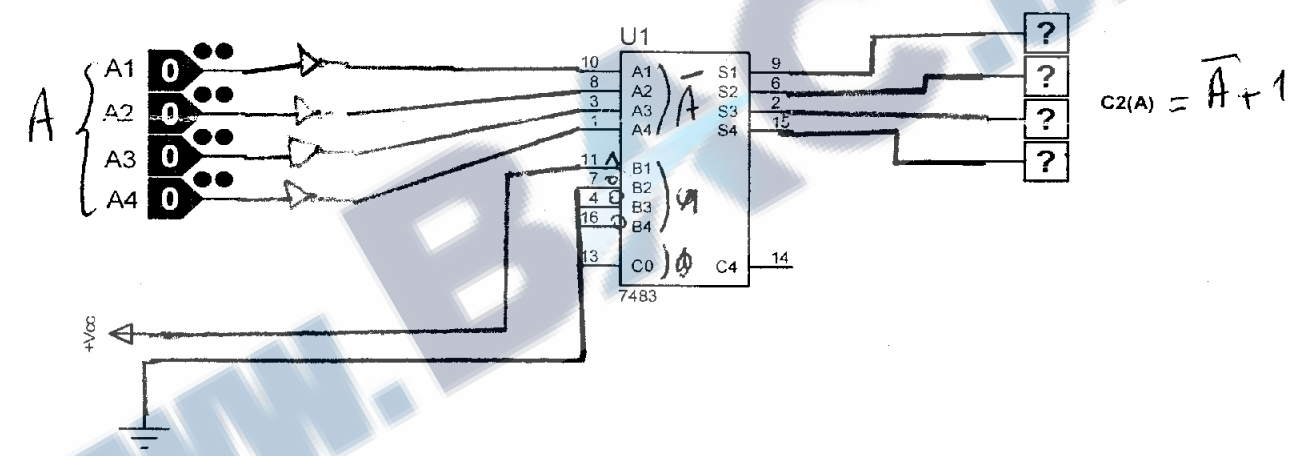

3) Compléter le schéma de câblage suivant effectuant l'opération ( $D = B - A$ ). Avec (A : A<sub>4</sub>A<sub>3</sub>A<sub>2</sub>A<sub>1</sub>) et (B :  $B_4B_3B_2B_1$ ) deux nombres binaires à 4 bits.  $=$   $\overline{B} + \overline{A} + \overline{A}$ 

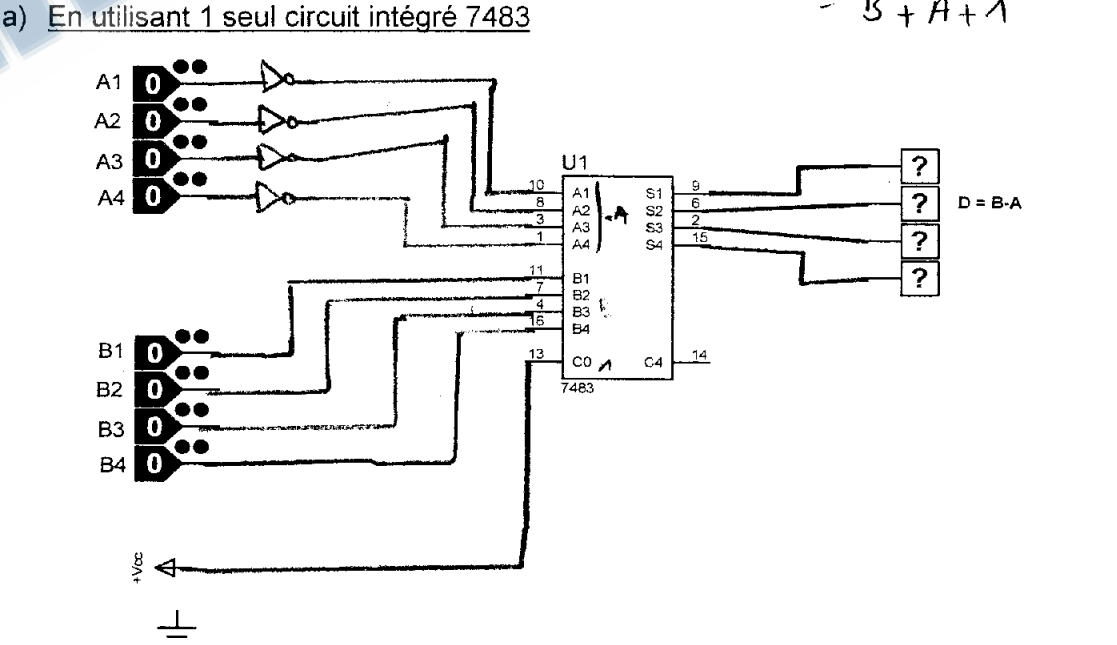

Groupe : www.bac.org.tn Admin : Saber Gù Tél : 25.361.197 Site: www.BAC.org.tn Page : BAC – TUNISIE

 $2/5$ 

 $0004$ 

# b) En utilisant 2 circuits intégrés 7483

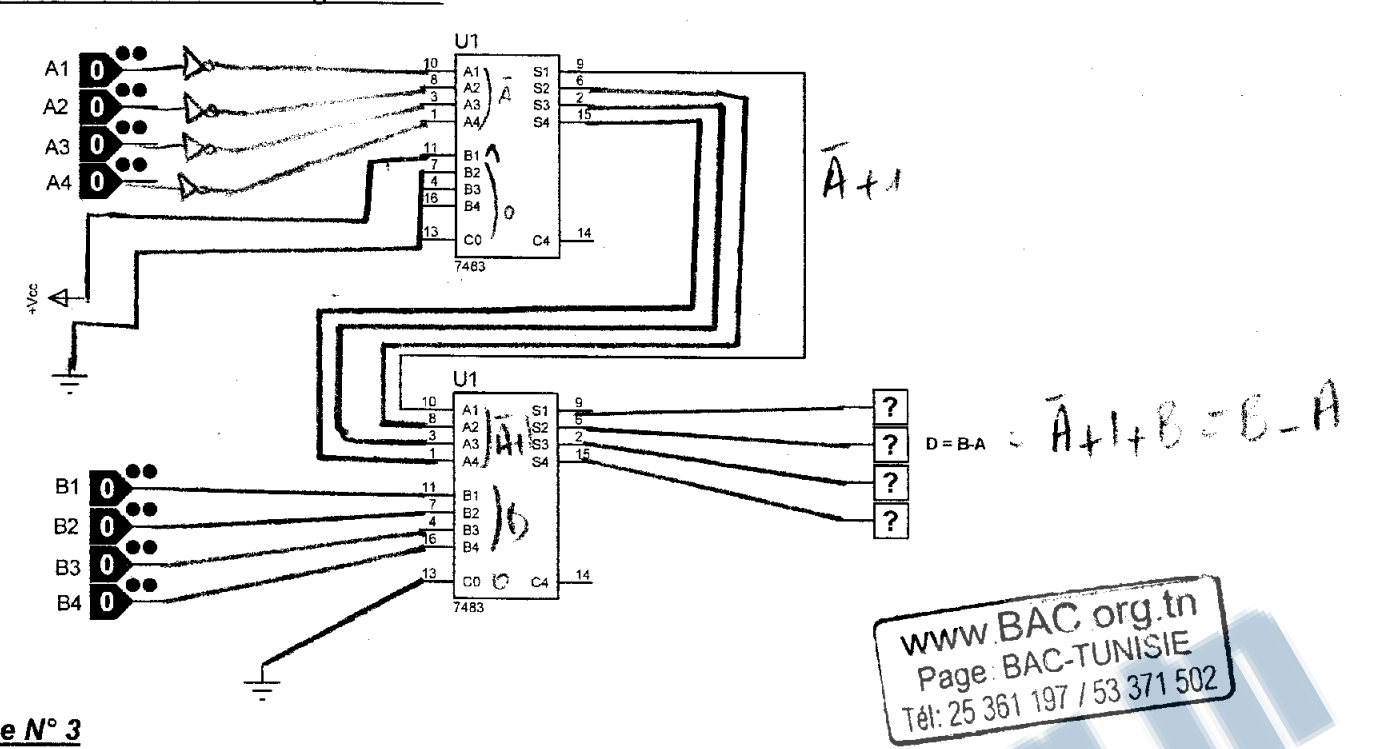

# Exercice N° 3

Soit le montage suivant à base de circuit intégré 74283 :

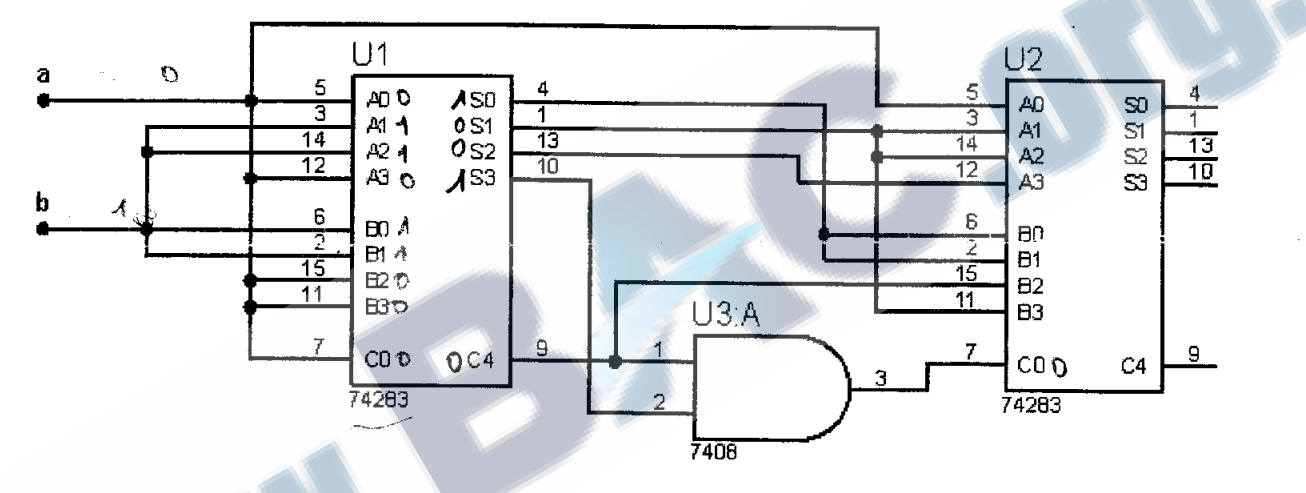

Remplir les tableaux suivants par les bits correspondants :

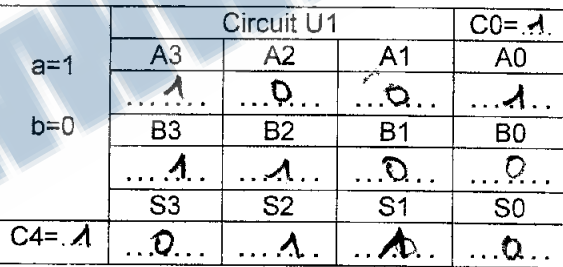

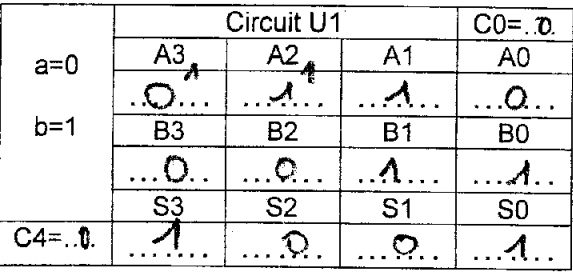

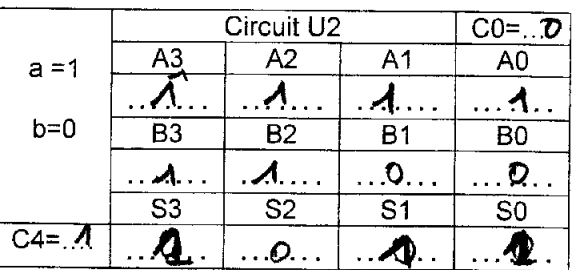

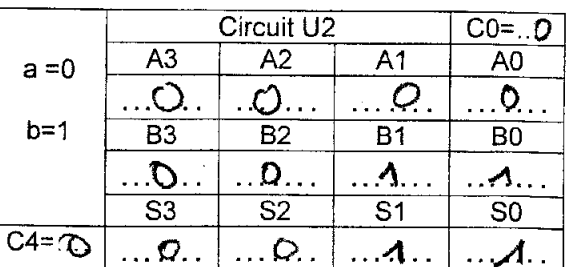

 $3/5$ 

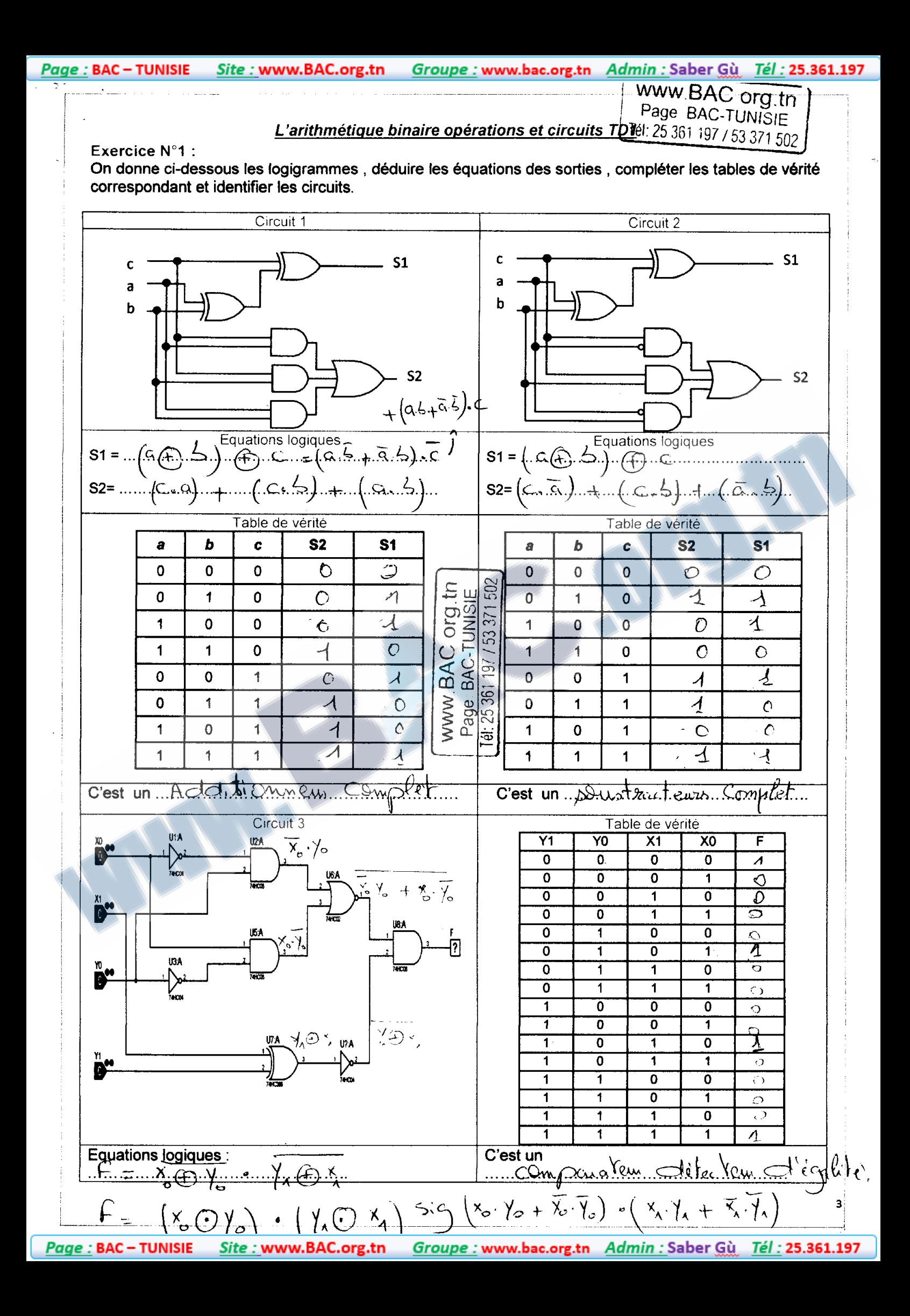

### Groupe : www.bac.org.tn Admin : Saber Gù Tél : 25.361.197 Site: www.BAC.org.tn Page: BAC - TUNISIE

Exercice N°2 :

- 1) Expliquer le principe de la soustraction en complément à 2, en complétant la phrase suivante : Toute opération de ... ABUS TARE M. P.M..... se ramène à une opération d' additive en tel que A-B= ....  $A_{n+1}$ ,  $\{ ., ., .\}$ , ... = ... $A_{n+1}$ ,  $R_{n+1}$ ,  $A \in \mathbb{R}^2$
- 2) Compléter le schéma d'un soustracteur de deux nombres Ai et Bi de quatre bits, en utilisant un additionneur intégré 74HC283 et quatre inverseurs.

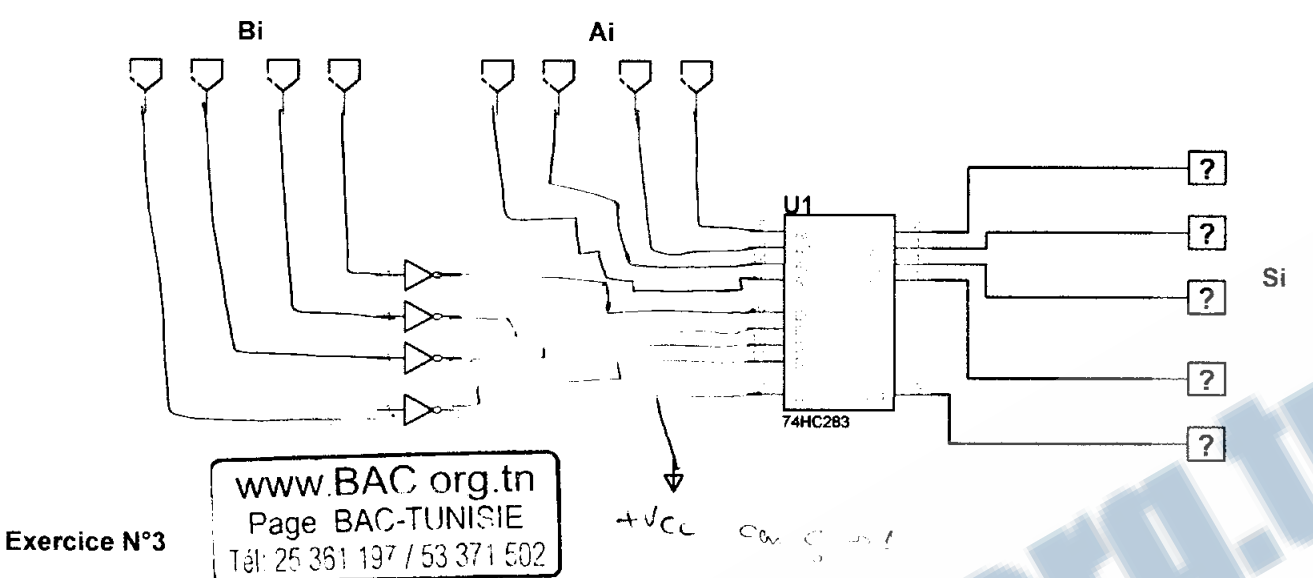

on désire réaliser un additionneur binaire 4 bits S = A+B avec A = A3A2A1A0 et B= B3B2B1B0 S = S3S2S1S0 est la somme et C<sub>out</sub> et la retenue éventuelle en utilisant un additionneur 2bits 7482. Compléter le schéma de câblage de l'additionneur 4 bits (fig1):

2-2 : On souhaite transformer le montage précédent en un additionneur / soustracteur. Cet additionneur / soustracteur possèdera une entrée de commande « C1 » qui sera utilisée comme suit :  $\cdot$  C1 = 0, fonctionnement en additionneur

 $\cdot$  C1 = 1, fonctionnement en soustracteur

Compléter le schéma de câblage d'un additionneur /soustracteur 4 bits (fig2)

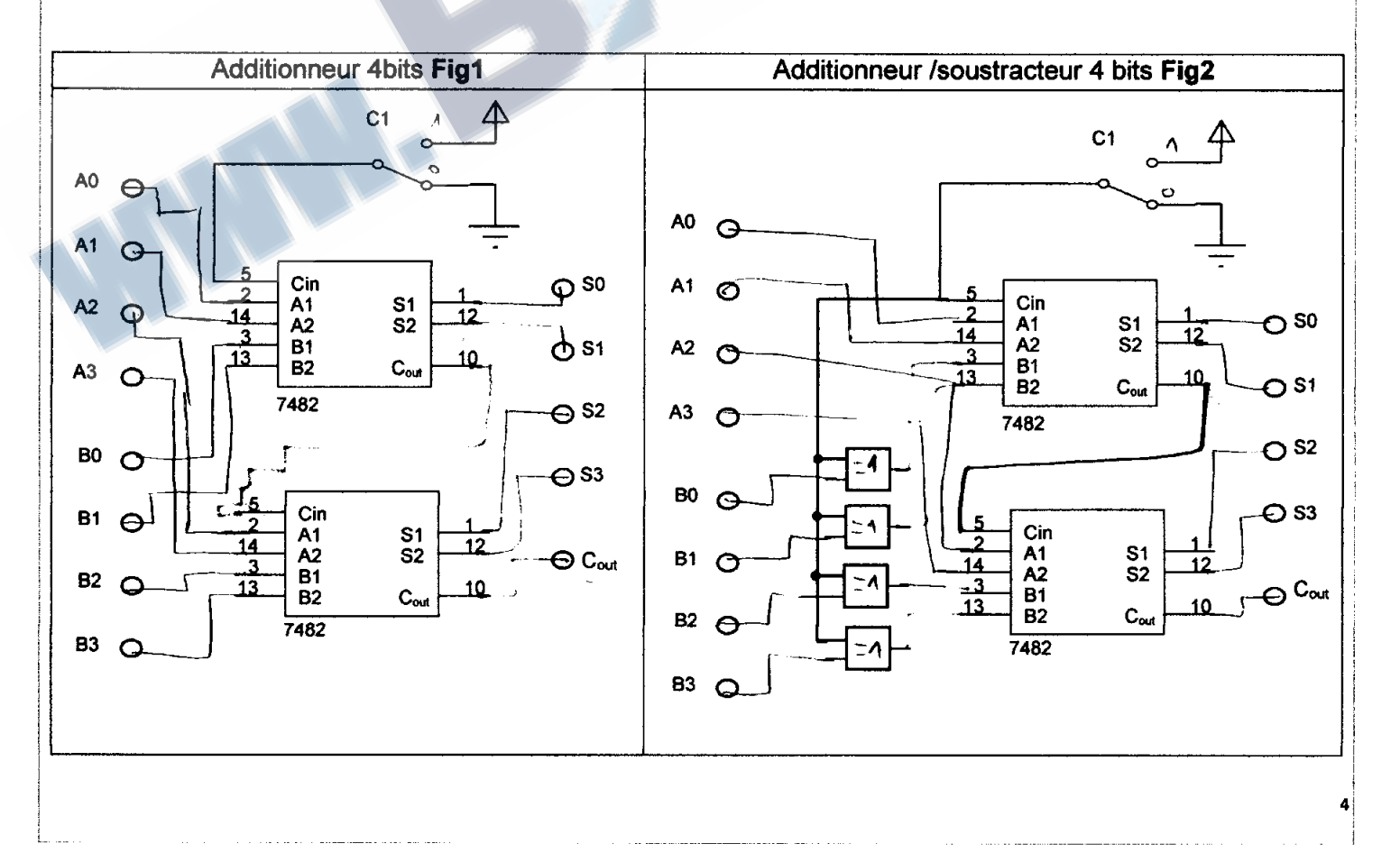

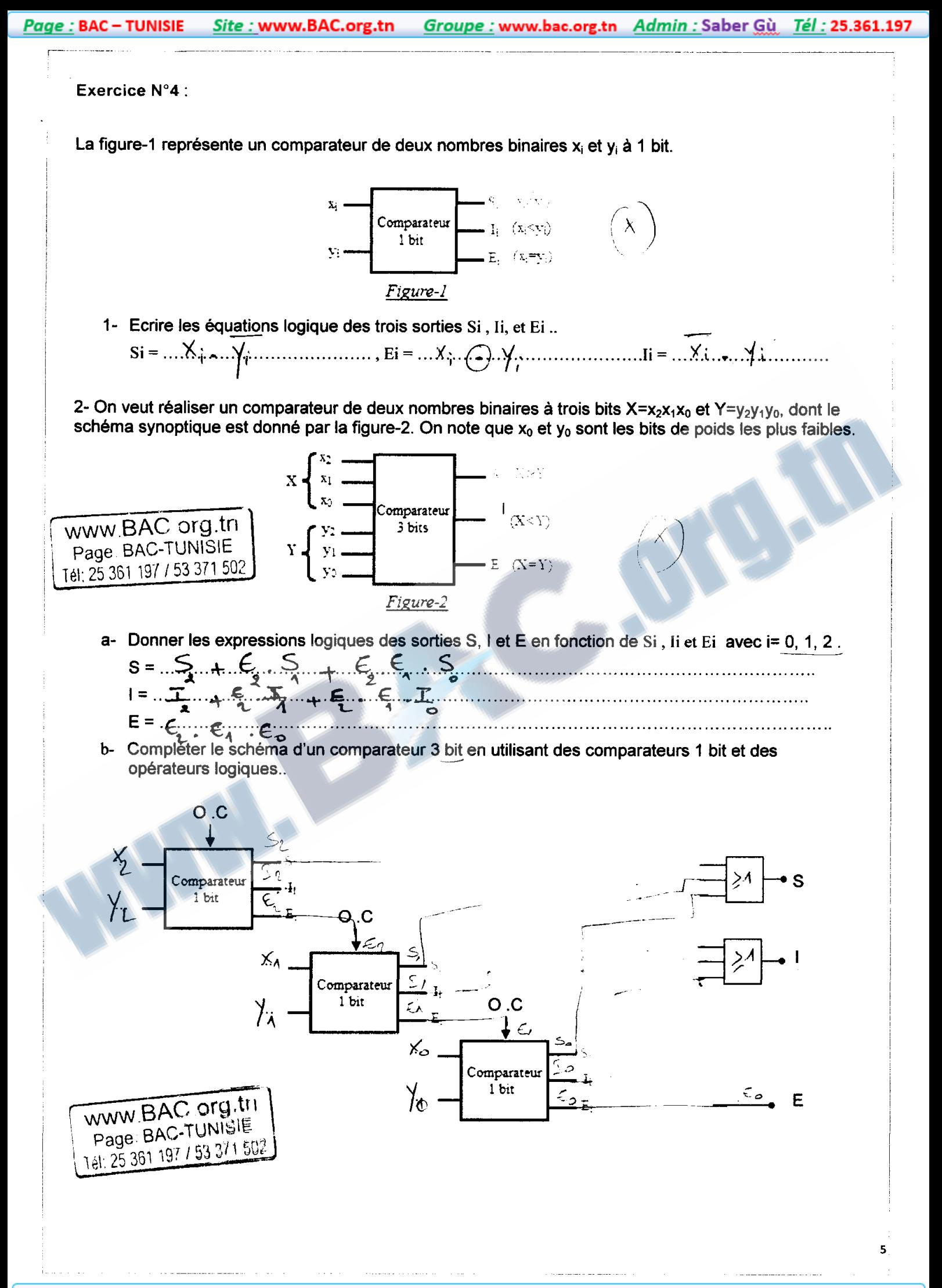

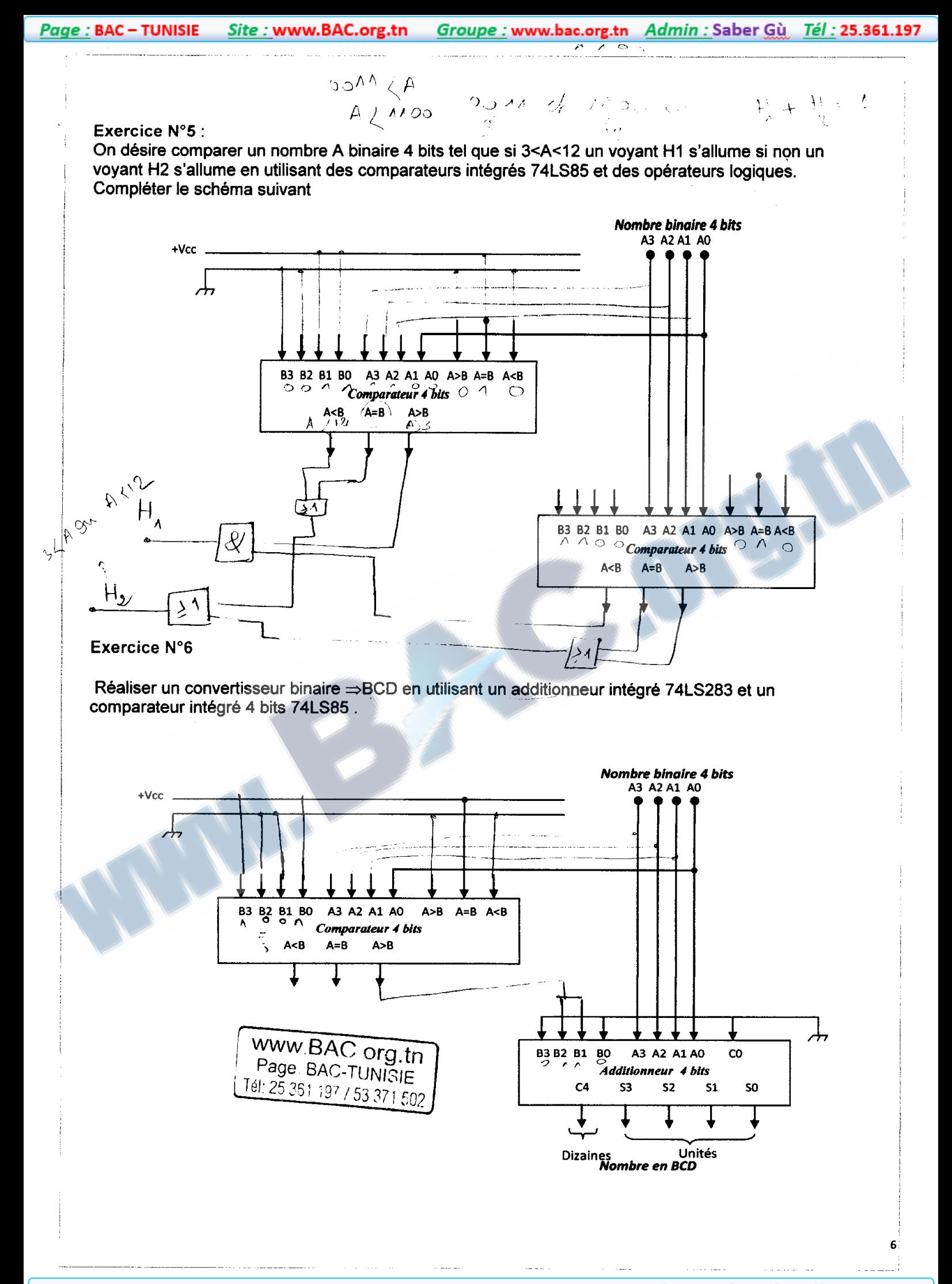

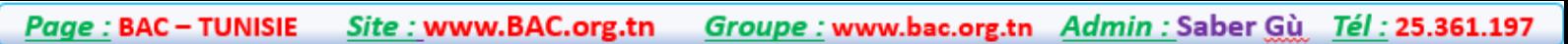

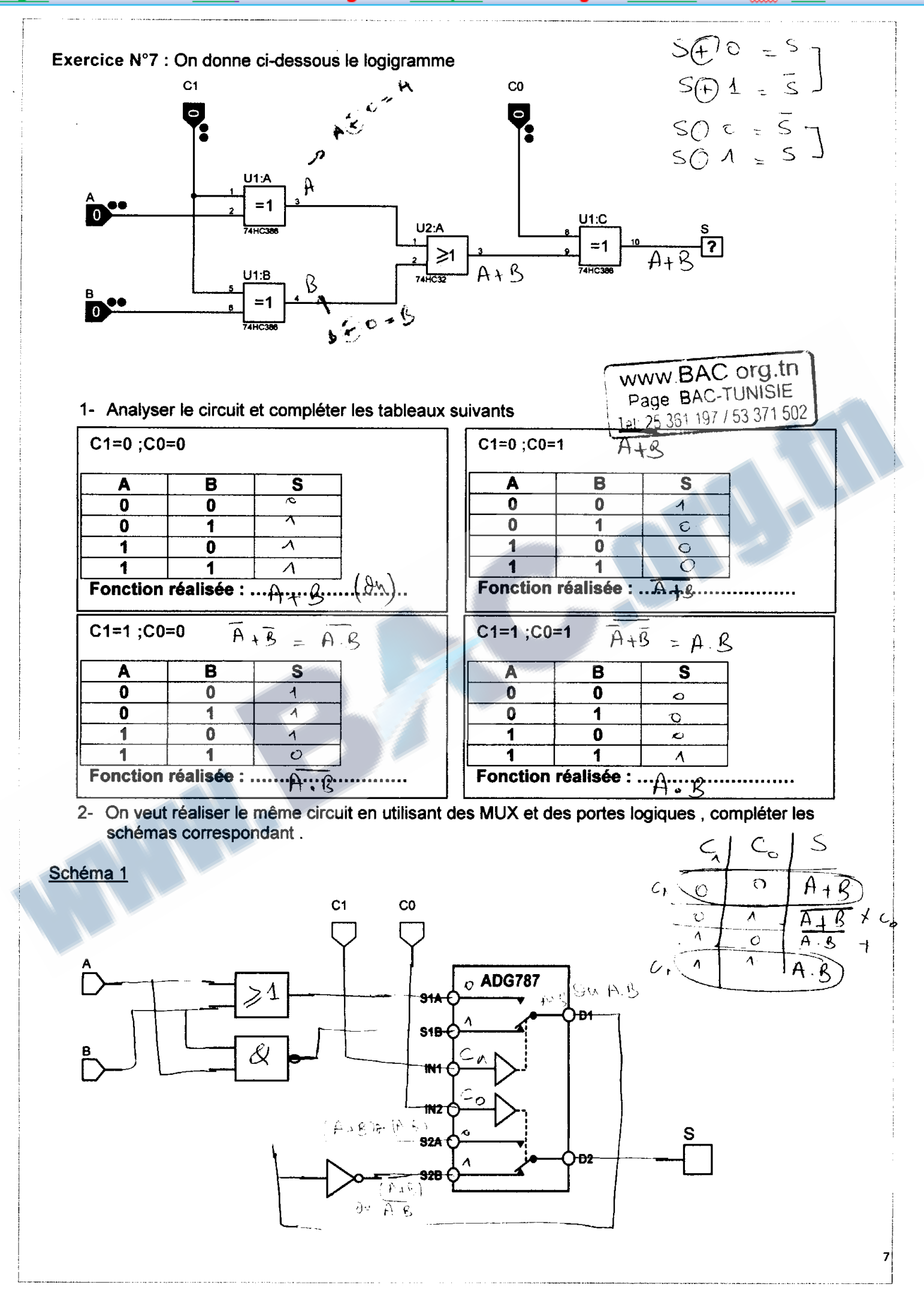

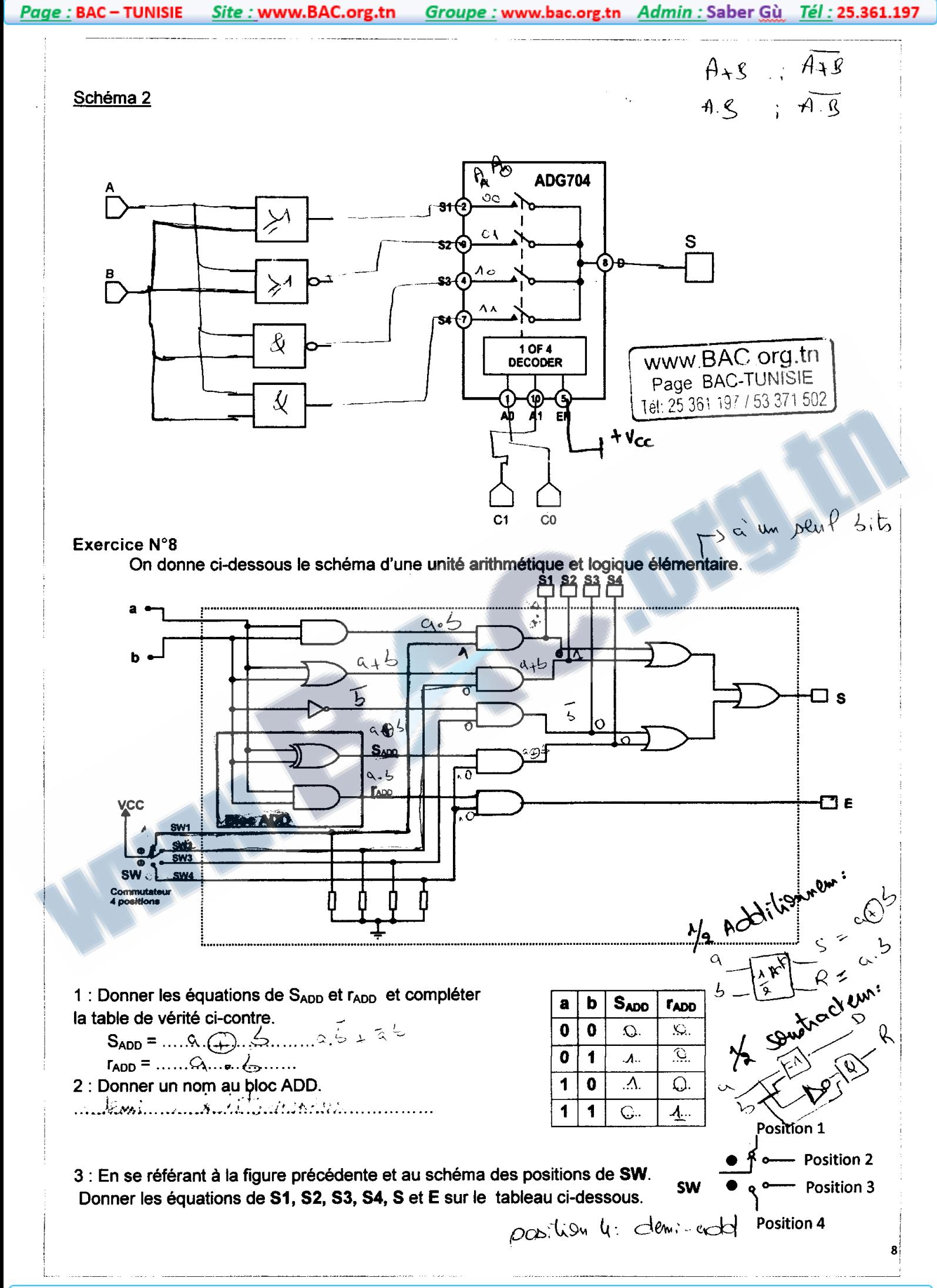

/ Additionnem.  $\frac{a}{b-1} \frac{S}{K} \frac{C}{A} \frac{Q}{R}$ 

1/2 Soustacteur.  $\begin{picture}(180,10) \put(0,0){\line(1,0){15}} \put(10,0){\line(1,0){15}} \put(10,0){\line(1,0){15}} \put(10,0){\line(1,0){15}} \put(10,0){\line(1,0){15}} \put(10,0){\line(1,0){15}} \put(10,0){\line(1,0){15}} \put(10,0){\line(1,0){15}} \put(10,0){\line(1,0){15}} \put(10,0){\line(1,0){15}} \put(10,0){\line(1,0){15}} \put(10,0){\line($ 

$$
\begin{array}{c}\nA \\
\hline\n\end{array}
$$
\n(entice )

\nRe (C\omega) 9\n

\nBut  $R_{n+1}$  (Saddle)

$$
A \oplus B \oplus R_m = S
$$
  
Rm+1 =  $(A \cdot B) + (R_m \cdot (A \oplus B))$ 

Groupe : www.bac.org.tn Admin : Saber Gù Tél : 25.361.197 Page: BAC - TUNISIE Site: www.BAC.org.tn

Groupe : www.bac.org.tn Admin : Saber Gù Tél : 25.361.197 *Page:* BAC – TUNISIE Site: www.BAC.org.tn

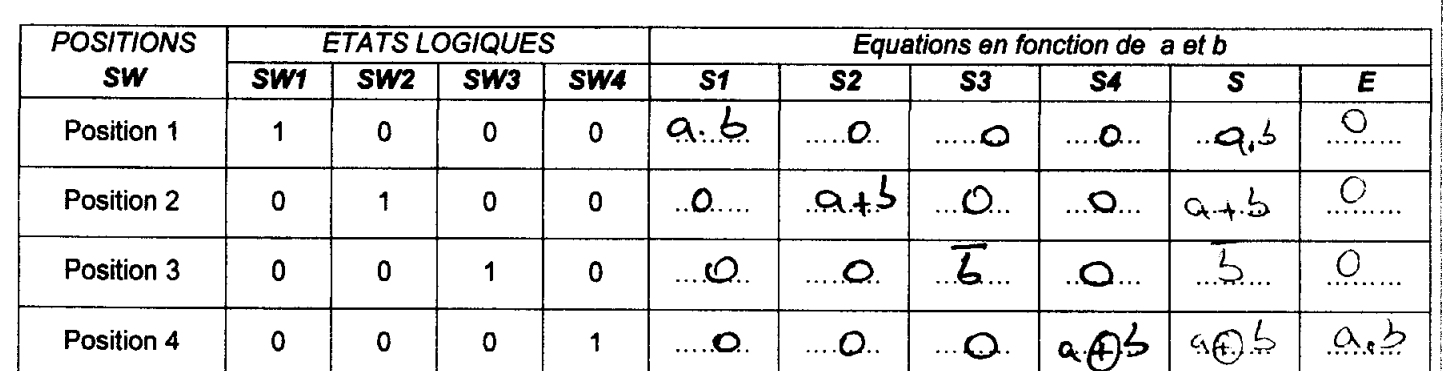

**Exercice N°9:** 

Soit le circuit logique ci-dessous :

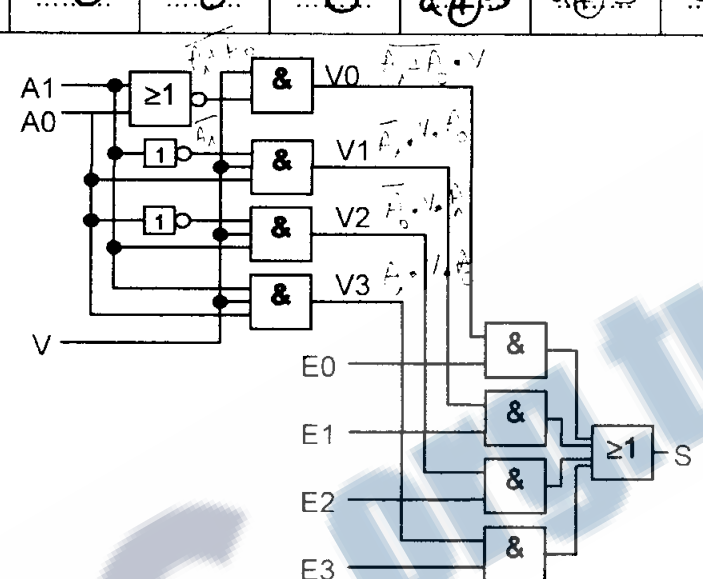

 $\overline{9}$ 

1- En déduire les équations logiques des sorties V0, V1, V2 et V3 en fonction de A0, A1 et V. 

 $S = .. E_{\text{c}} \vee \cdots + .\frac{C_{\text{c}}}{\text{d}} \vee \cdots + .\frac{C_{\text{c}}}{\text{d}} \vee \cdots + .\frac{C_{\text{c}}}{\text{d}} \vee \cdots + .\frac{C_{\text{c}}}{\text{d}} \vee \cdots + .\frac{C_{\text{c}}}{\text{d}} \vee \cdots + .\frac{C_{\text{c}}}{\text{d}} \vee \cdots + \frac{C_{\text{c}}}{\text{d}} \vee \cdots + \frac{C_{\text{c}}}{\text{d}} \vee \cdots + \frac{C_{\text{c}}}{\$ 

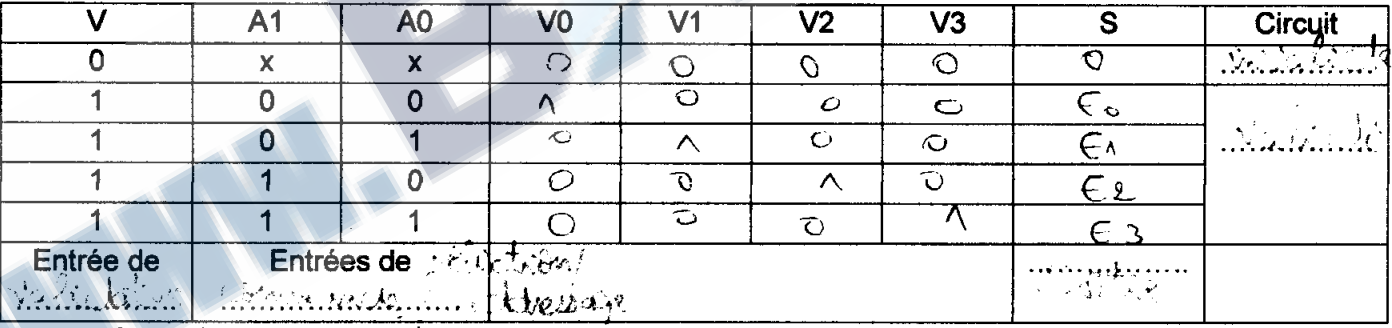

4- Compléter les phrases suivantes

O Si l'entrée de validation est à l'état haut ( $V = \Lambda$ ...), l'état de la sortie est  $\Lambda$   $\Lambda$   $\Lambda$   $\Lambda$   $\Lambda$   $\Lambda$   $\Lambda$  etat de l'entrée sélectionnée suivant les  $\Lambda$  $\Lambda$  $\Lambda$  $\Lambda$  $\Lambda$ l'entrée sélectionnée suivant les ... & CM&ARS.........

O Le circuit logique permettant d'effectuer l'aiguillage d'une entrée parmi 4 possibles vers une seule 

5- Compléter le schéma suivant par les données manquant

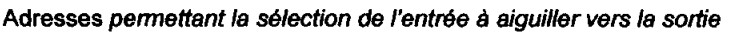

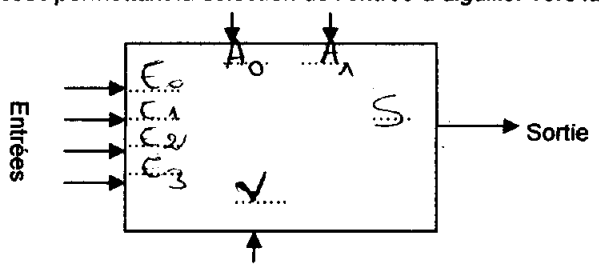

Validation du circuit C'est un

# **Exercice N°10:**

On donne ci-dessous le schéma de brochage et la table de fonctionnement d'un circuit intégré MC 14051B

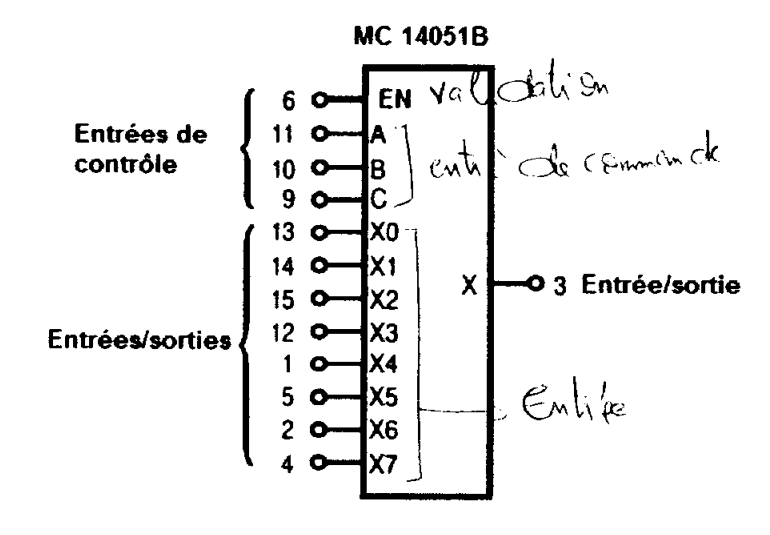

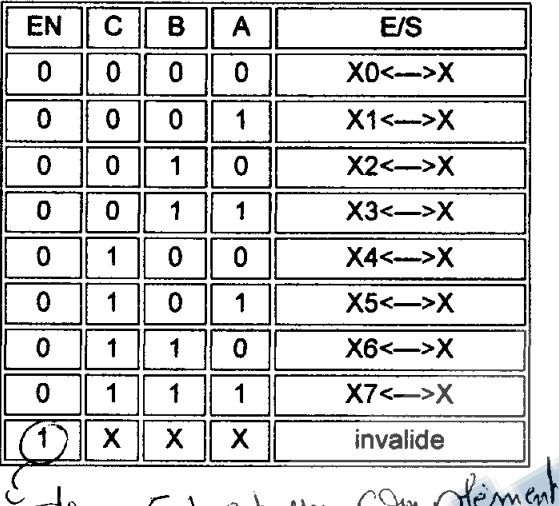

Aonc En est un comprementer

## 1- Pour ce circuit compléter les tableaux suivants

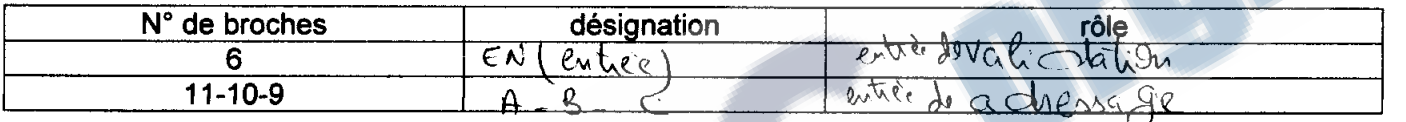

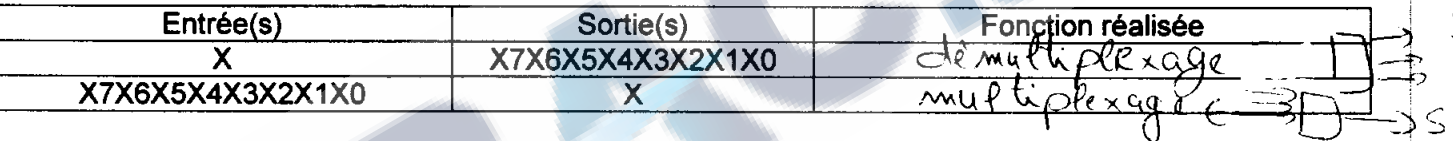

## 2- On donne ci-dessous un schéma de câblage du circuit

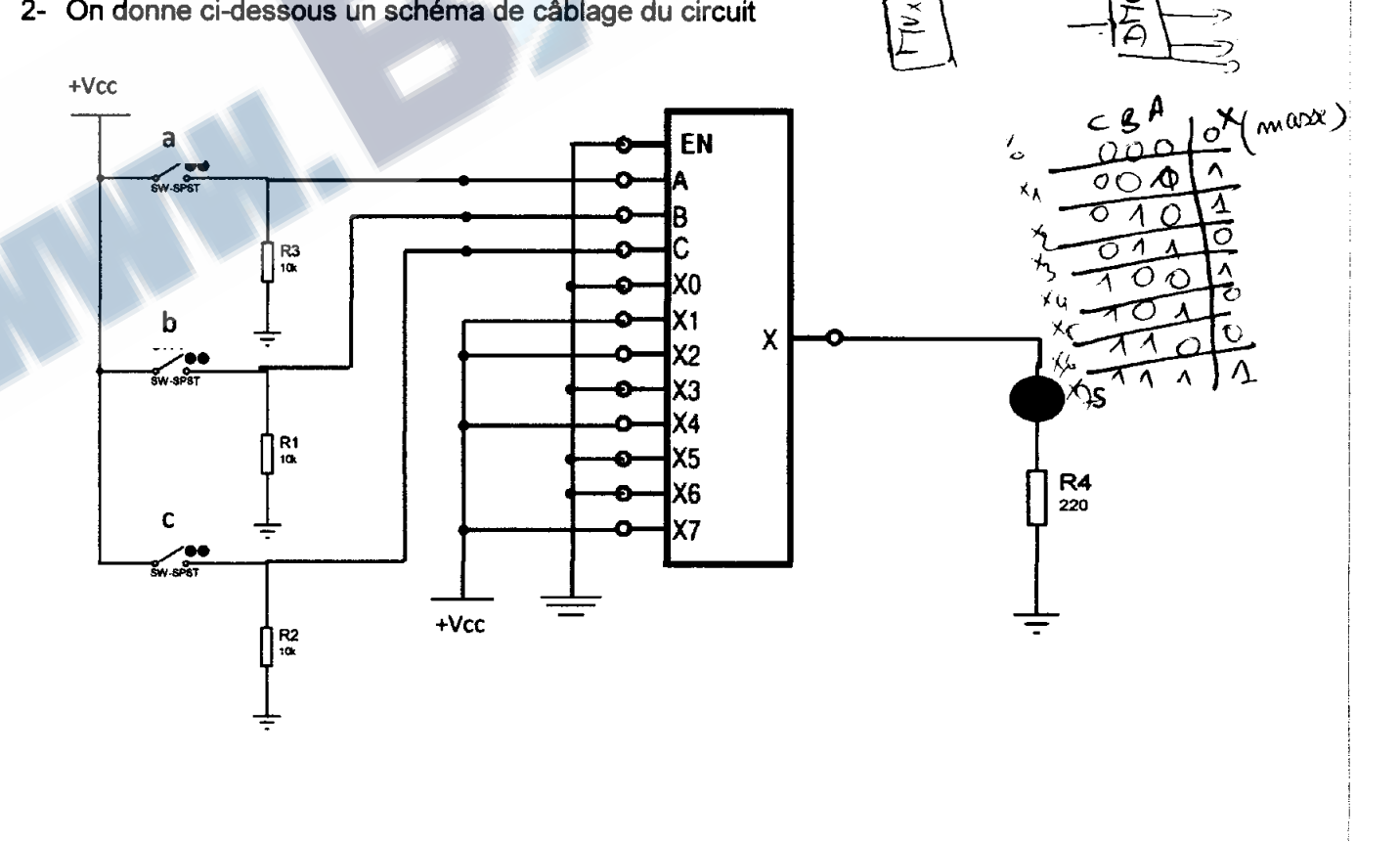

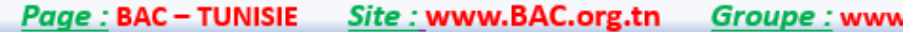

Groupe : www.bac.org.tn Admin : Saber Gù Tél : 25.361.197

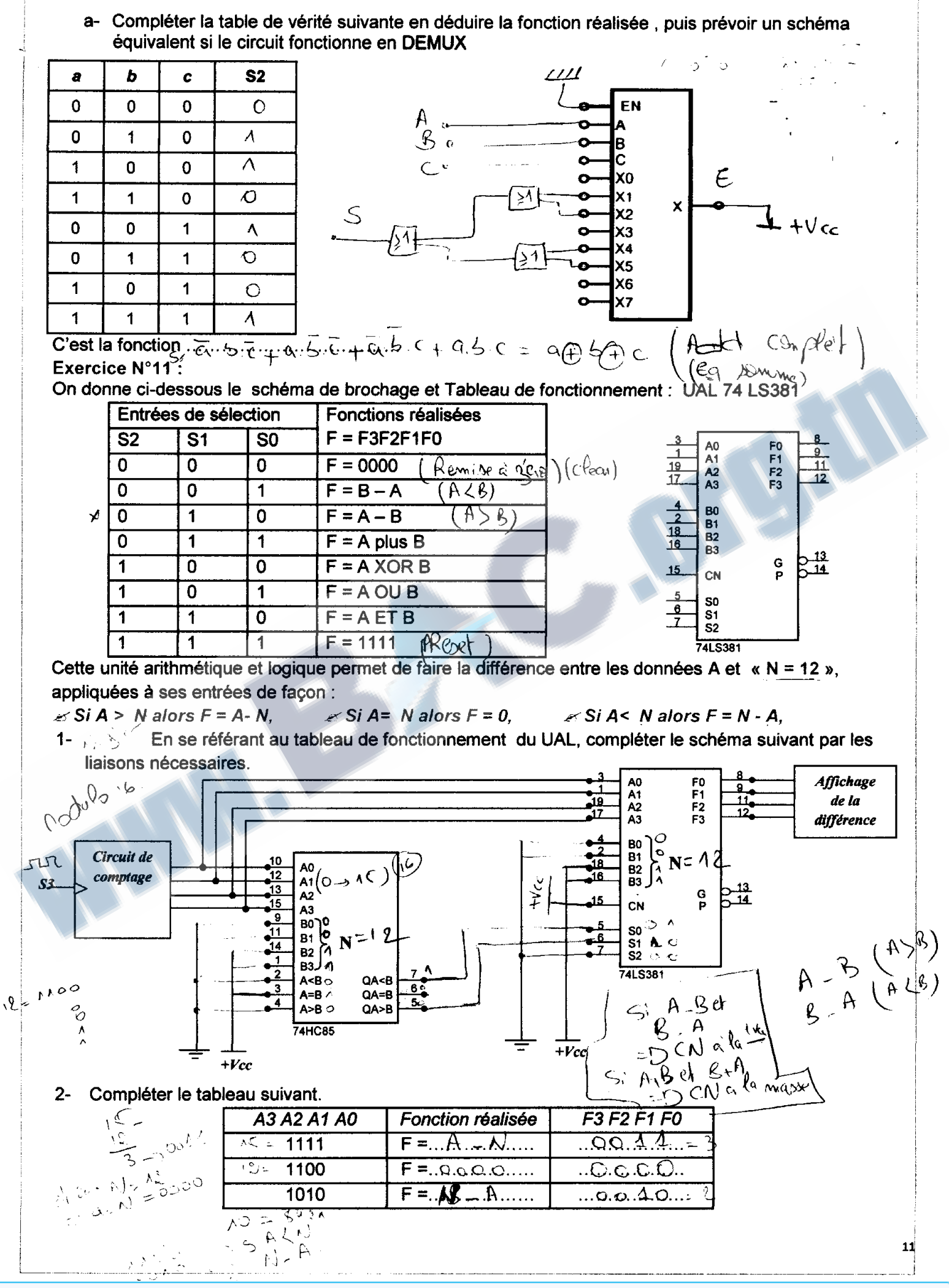

Tél: 25.361.197

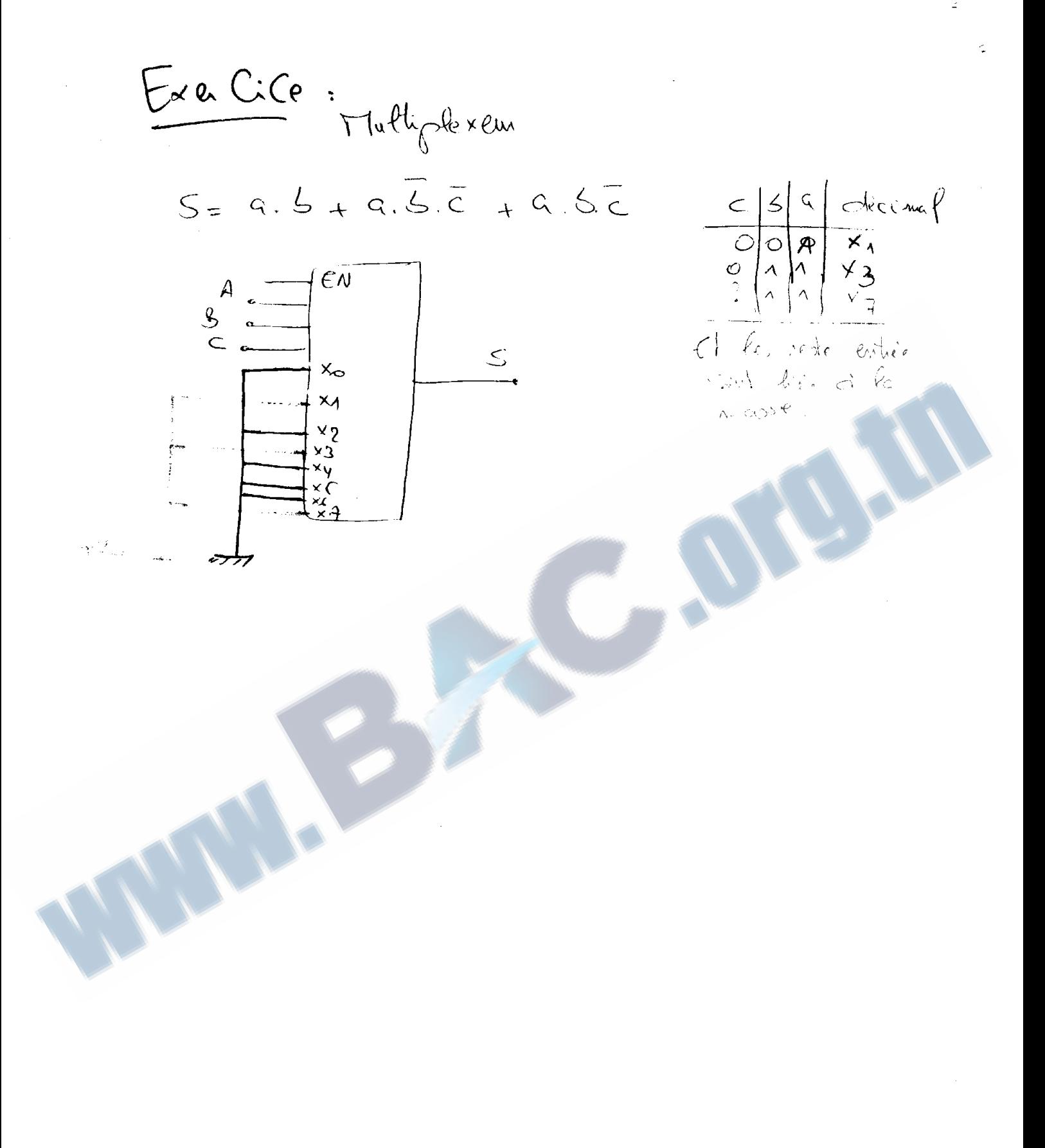